# CS325 Artificial Intelligence Chs.  $10, 11 -$ Planning

#### Cengiz Günay, Emory Univ.

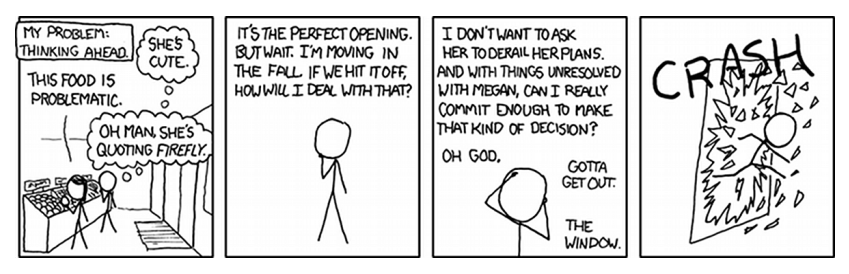

Spring 2013

<span id="page-0-0"></span> $QQQ$ 

イロト イ押ト イヨト イヨト

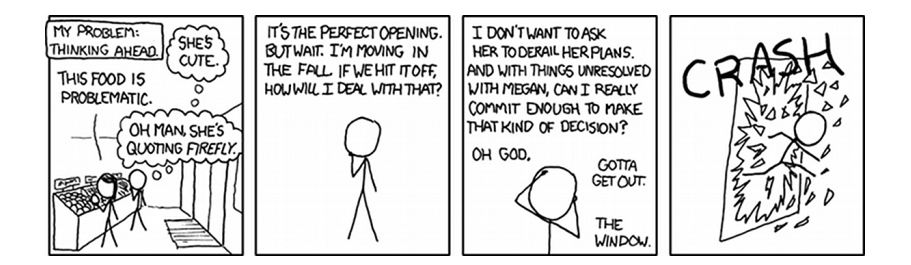

 $299$ 

イロト イ部 トメ ヨト メ ヨト

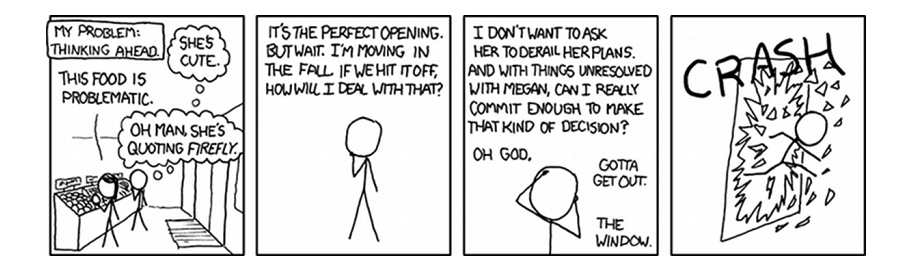

Planning is coming up with a solution for an agent:

it's at the heart of AI

 $QQQ$ 

イロト イ押 トイヨ トイヨ

#### Exit survey: Knowledge Representation and Inference

- What knowledge representation do you think our brains have?
- What knowledge base topic/domain would you wish you had?

#### Entry survey: Planning (0.25 points of final grade)

- What previous class topic would count as a planning algorithm?
- Where do you think you used an automated planning system?

## Graph Search Is a Form of Planning

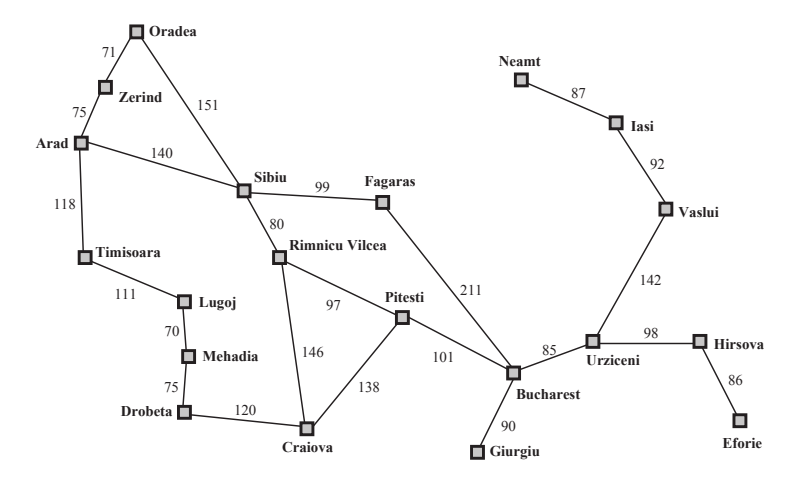

Search algorithm like  $A^*$  is a planning method

4 D F

Günay () [Chs. 10, 11 – Planning](#page-0-0) Spring 2013 4 / 24

# Graph Search Is a Form of Planning

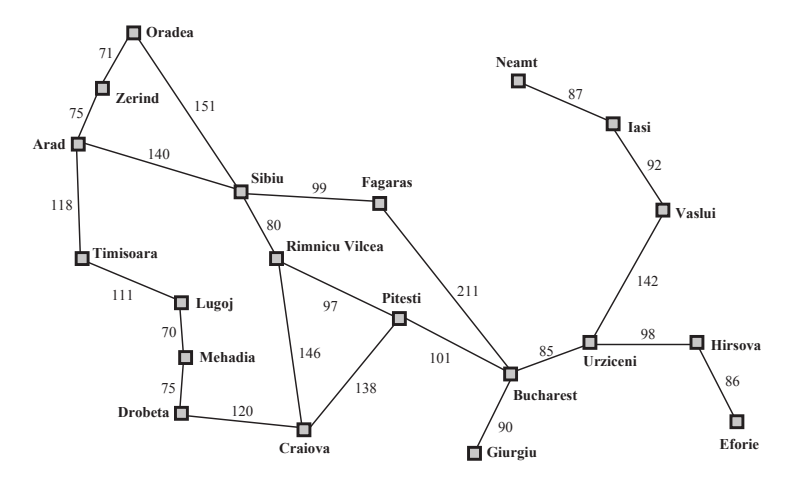

- Search algorithm like  $A^*$  is a planning method
- Only works for observable and deterministic environment
- What if you cannot plan all the way?

∢⊡

Günay () [Chs. 10, 11 – Planning](#page-0-0) Spring 2013 4 / 24

# Blind Walking

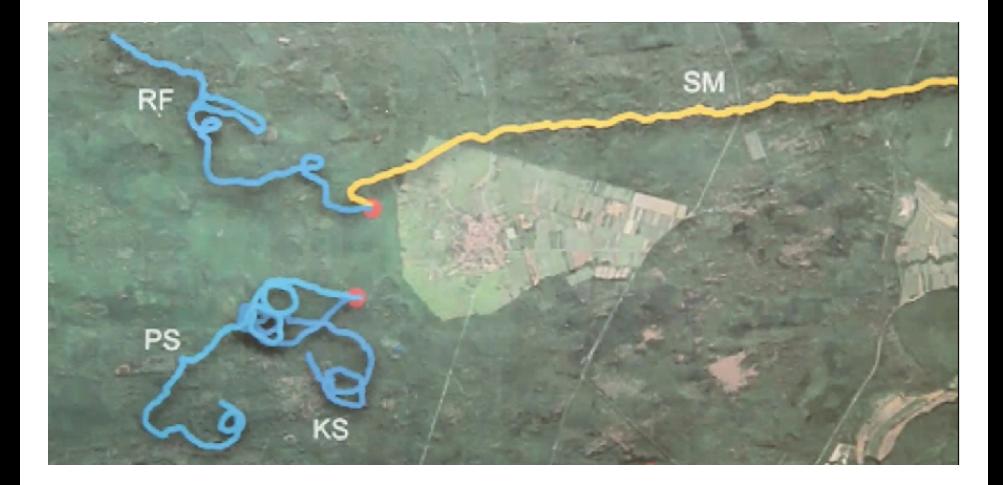

◆ ロ ▶ → 伊

一本 語

D.  $\mathcal{A}$ 

 $\rightarrow$ 

Þ þ.

## Blind Walking

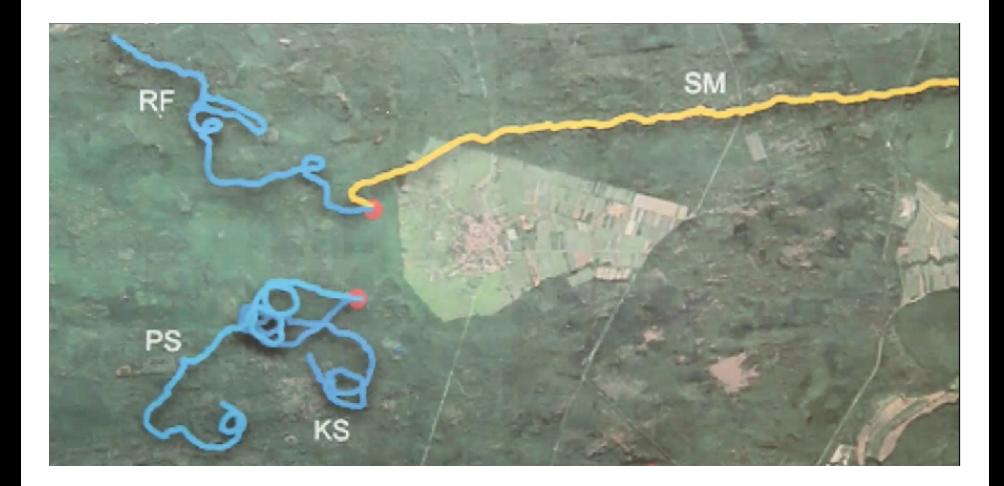

#### • Need to alternate plan & execution

4日下  $\overline{A}$ 

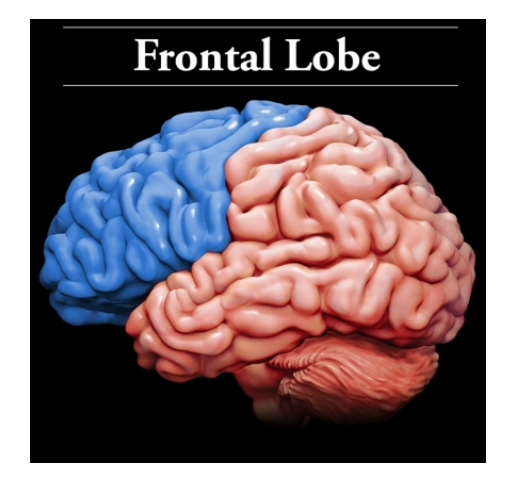

不自下

#### How Does the Brain Do It?

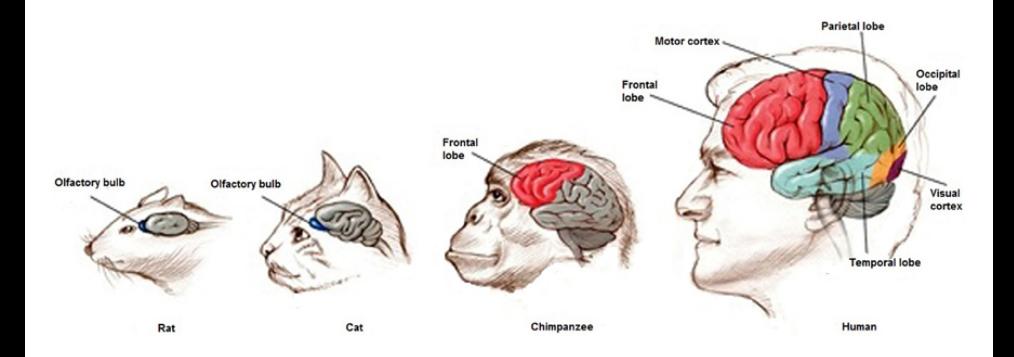

• Frontal lobes are biggest in humans, dedicated to planning, reasoning and other high-order skills

4 D F

- **•** Stochastic environment
- Multi-agent situation
- **•** Partial observable
- Unknown
- **•** Hierarchical

 $\leftarrow$ 

- **•** Stochastic environment
- Multi-agent situation
- **•** Partial observable
- Unknown
- **•** Hierarchical

In these cases, may need to plan in belief states

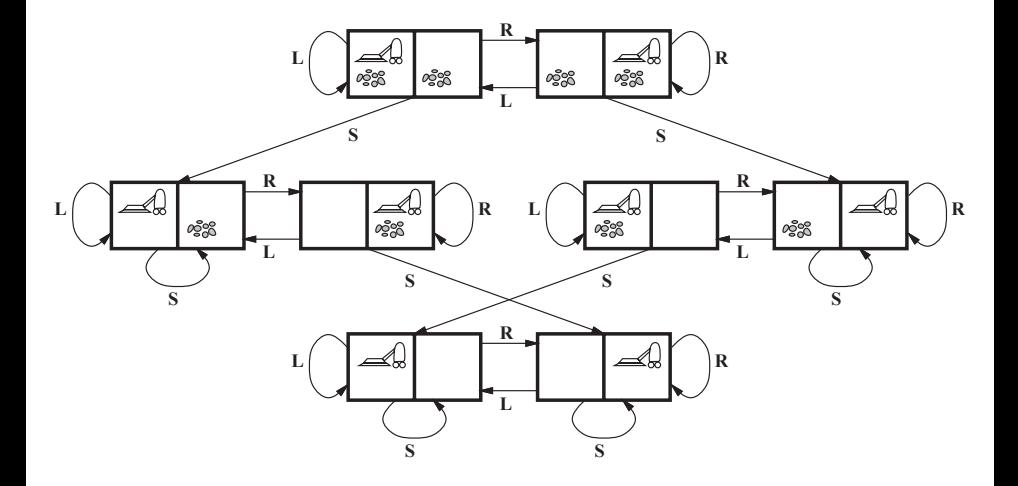

Þ ×  $\mathcal{A}$ 

重

 $299$ 

**K ロ ト K 倒 ト K ミ ト** 

#### Sensorless World

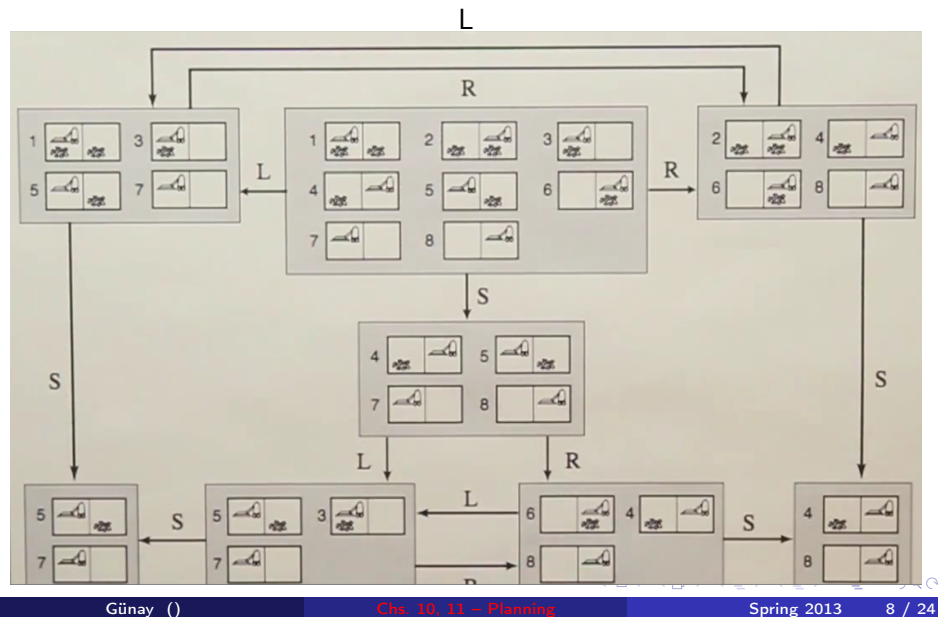

#### Sensorless World

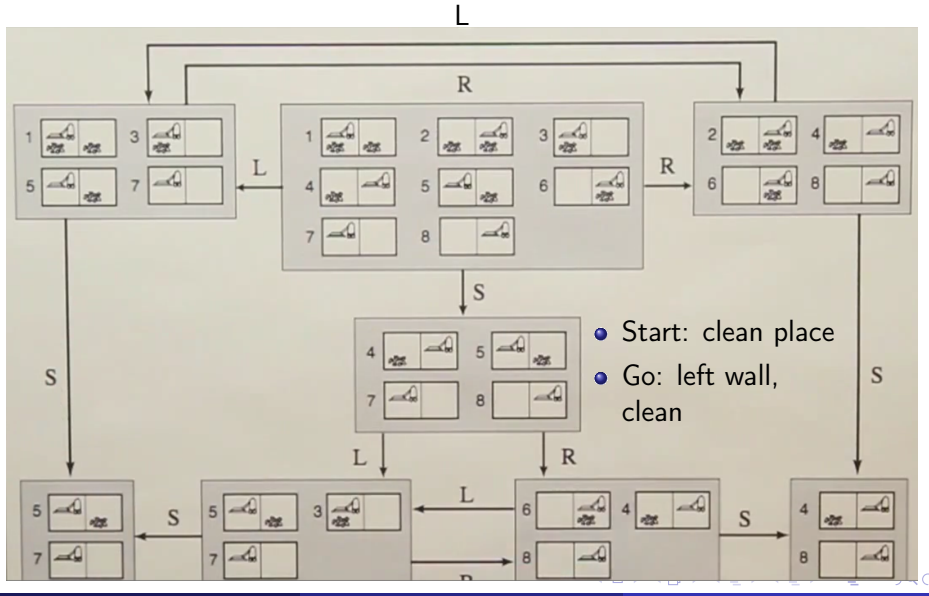

Günay () [Chs. 10, 11 – Planning](#page-0-0) Spring 2013 8 / 24

#### Partially Observable Environment

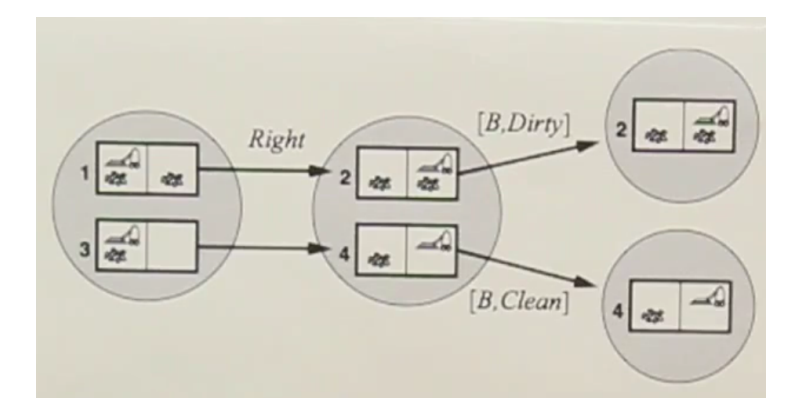

Deterministic, but sense only local dirt & location

4 D F

#### Partially Observable Environment

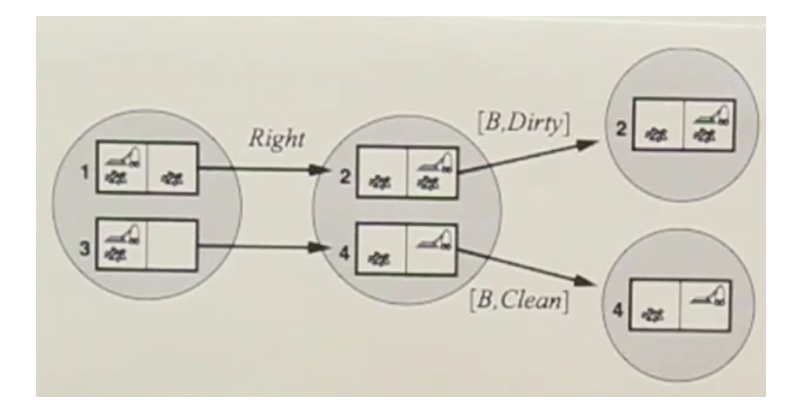

- Deterministic, but sense only local dirt & location
- Belief states get smaller with actions

 $\leftarrow$ 

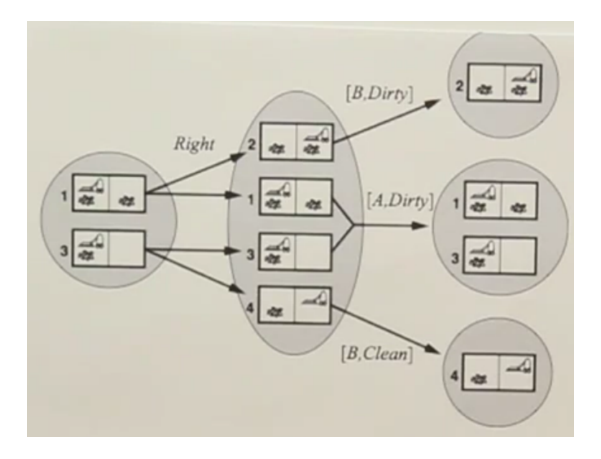

• Still local sensing

• Robot has slippery wheels, may not move

 $\leftarrow$ 

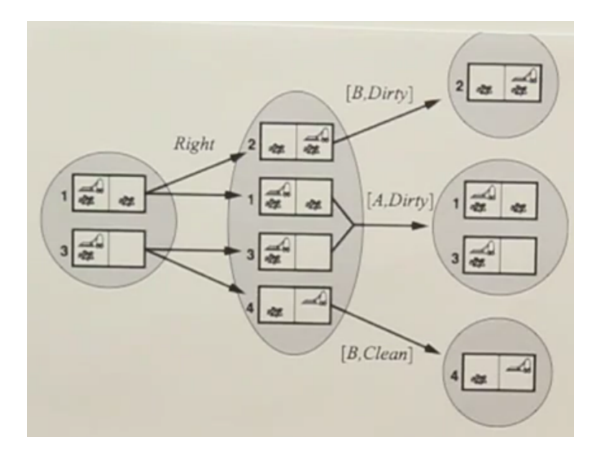

• Still local sensing

- Robot has slippery wheels, may not move
- Belief states get larger with actions

4 D F

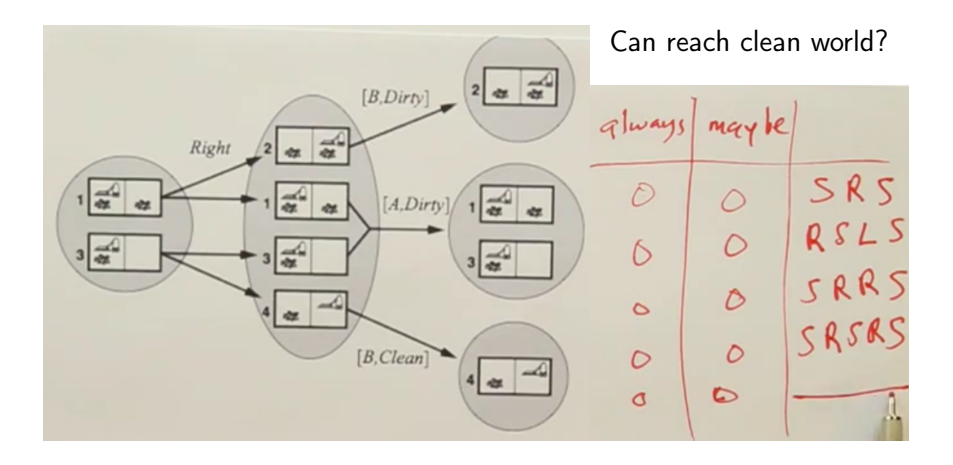

- Still local sensing
- Robot has slippery wheels, may not move
- Belief states get larger with actions

4 D F

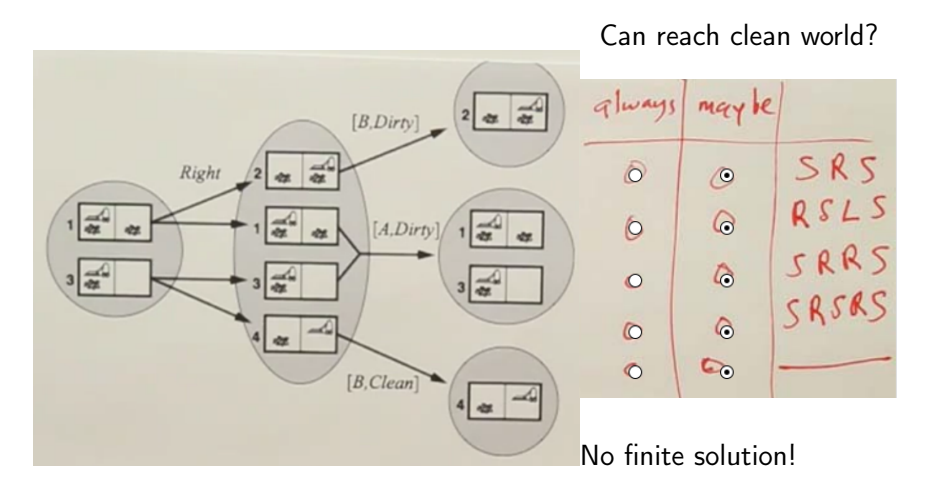

- Still local sensing
- Robot has slippery wheels, may not move
- Belief states get larger with actions

4 D F

Günay () [Chs. 10, 11 – Planning](#page-0-0) Spring 2013 10 / 24

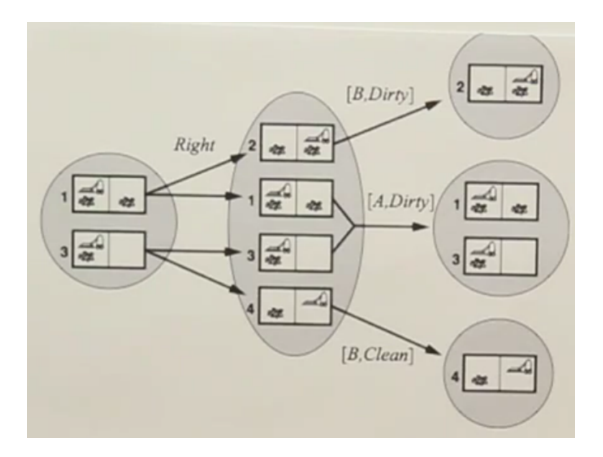

- Finite sequences  $\bullet$ don't work:
	- $\bullet$  [R, S, R, S]

 $\leftarrow$   $\Box$ 

K 卢 ∍

э

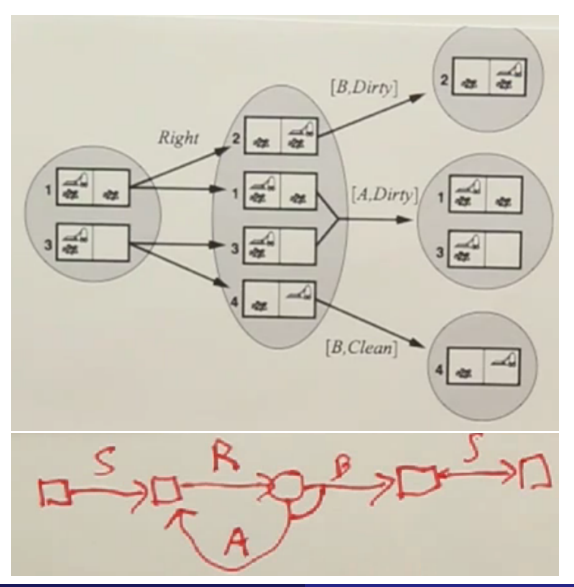

- **•** Finite sequences don't work:
	- $\bullet$  [R, S, R, S]
- Make a finite plan with branches

4 D F

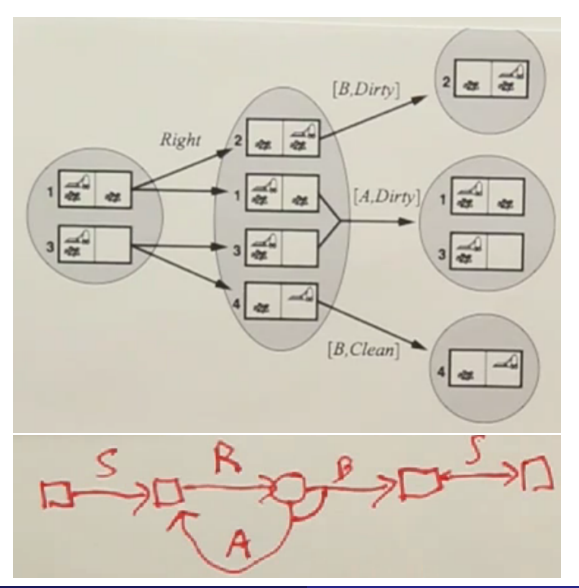

- **•** Finite sequences don't work:
	- $\bullet$  [R, S, R, S]
- Make a finite plan with branches
- **•** Gives an infinite sequence!

4 0 8

 $QQ$ 

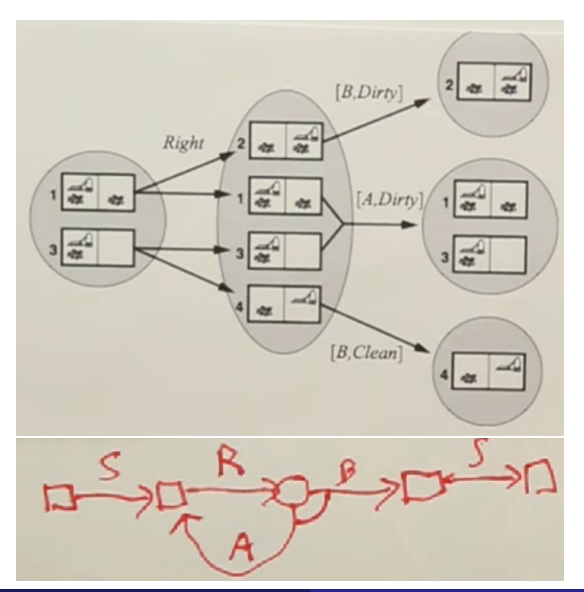

- Finite sequences don't work:
	- $\bullet$  [R, S, R, S]
- Make a finite plan with branches
- **•** Gives an infinite sequence!

Can write it like:

 $\leftarrow$ 

 $[S, White]$ 

Günay () [Chs. 10, 11 – Planning](#page-0-0) Spring 2013 11 / 24,

 $QQ$ 

## Searching For a Plan

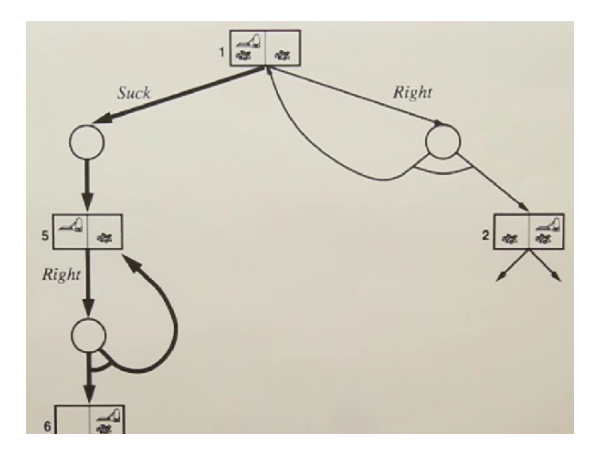

Like searching for paths, find a plan that reaches the goal.

4 D F

Günay () [Chs. 10, 11 – Planning](#page-0-0) Spring 2013 12 / 24

# Searching For a Plan

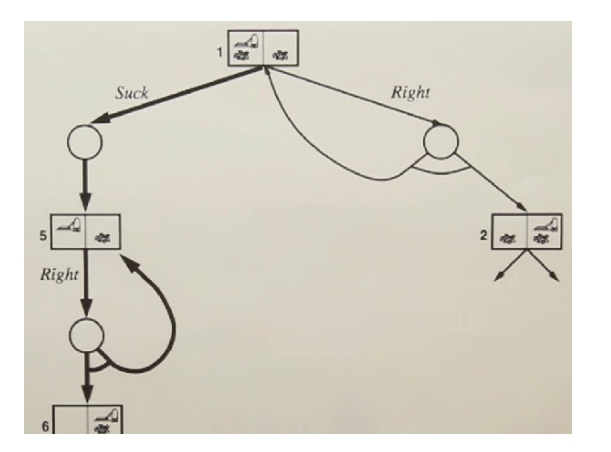

Unbounded solution:

- Some leaf goal
- **•** Every leaf goal
- No

Bounded solution:

- No branch
- No loops

No

4 0 8

Like searching for paths, find a plan that reaches the goal.

# Searching For a Plan

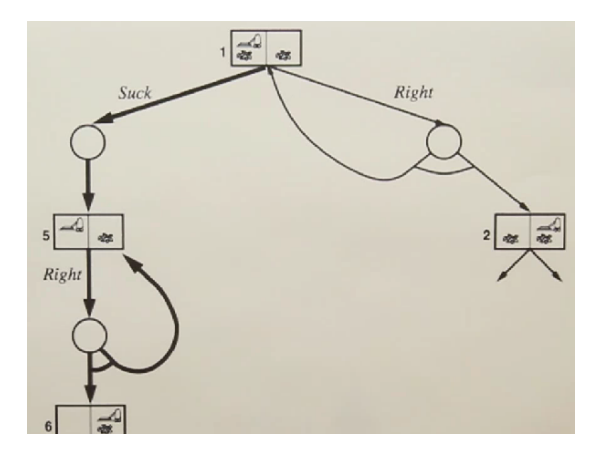

Unbounded solution:

- Some leaf goal
- Every leaf goal
- No

Bounded solution:

- No branch
- No loops

No

4 0 8

Like searching for paths, find a plan that reaches the goal.

 $[A, S, F]$  Result $(Result(A, A \rightarrow S), S \rightarrow F) \in \text{Goals}$ Deterministic:

$$
s' = \mathrm{Result}(a, s)
$$

4 D F

where s is state and a is action.

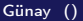

 $[A, S, F]$  Result(Result( $A, A \rightarrow S$ ),  $S \rightarrow F$ )  $\in$  Goals Deterministic:

$$
s' = \mathrm{Result}(a,s)
$$

where s is state and a is action. Non-deterministic: Predict-update beliefs (b) cycle:

 $b' = \text{Update}(\text{Predict}(b, a), o)$ 

where  $\rho$  is observation.

## Predict-Update Cycle

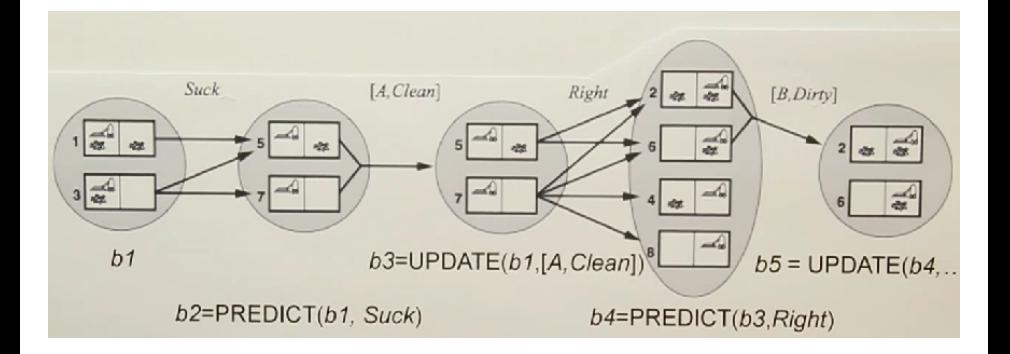

#### • Babies randomly dirtying floors

4 D F

Günay () [Chs. 10, 11 – Planning](#page-0-0)  $\frac{1}{24}$  Spring 2013 14 / 24

# Predict-Update Cycle

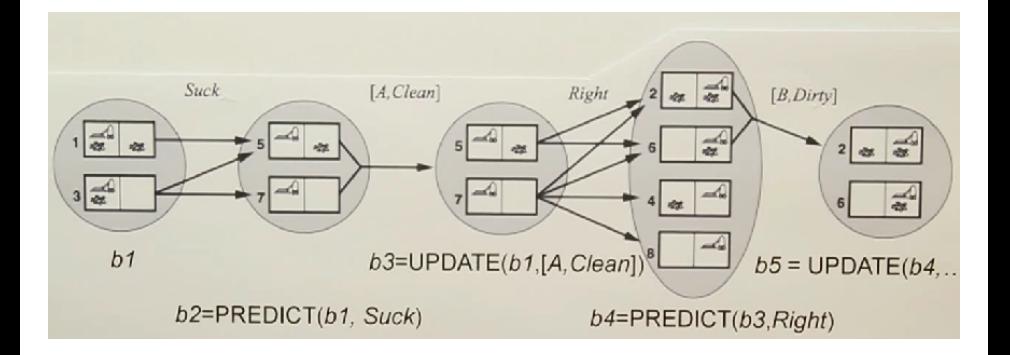

• Babies randomly dirtying floors

Problems:

Large solution, simpler to list world state as variables

4 D F

State space: *k* boolean variables; size:

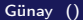

4 D F

э

#### State space:  $\,k\,$  boolean variables; size:  $2^k$

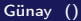

4 D F

State space:  $\,k\,$  boolean variables; size:  $2^k$ World state: Complete assignment Belief state: Complete/partial/arbitrary formula

Called an action schema

**4** Action

#### <sup>2</sup> Precondition

**3** Effect

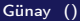

4 ロ ▶ 4 伊

 $\mathbf{p}_\mathrm{c}$  $\prec$  Þ J. 重

- **4** Action
- **2** Precondition
- **3** Effect

```
Example:
Action(Fly(p, from, to),
 Pre: At(p, from) \wedge Plane(p) \wedge Airport(from) \wedge Airport(to)Eff: \neg At(p, from) \land At(p, to))
```
4 0 8

- **4** Action
- **2** Precondition
- **3** Effect

```
Example:
Action(Fly(p, from, to),
 Pre: At(p, from) \wedge Plane(p) \wedge Airport(from) \wedge Airport(to)Eff: \neg At(p, from) \land At(p, to))
```
Is it FOL?

4 0 8

 $Init(At(C_1, SFO) \wedge At(C_2, JFK) \wedge At(P_1, SFO) \wedge At(P_2, JFK)$  $\land \text{Cargo}(C_1) \land \text{Cargo}(C_2) \land \text{Plane}(P_1) \land \text{Plane}(P_2)$  $\wedge$  Airport(JFK)  $\wedge$  Airport(SFO))  $Goal(At(C_1, JFK) \wedge At(C_2, SFO))$  $Action(Load(c, p, a),$ PRECOND:  $At(c, a) \wedge At(p, a) \wedge Cargo(c) \wedge Plane(p) \wedge Airport(a)$ EFFECT:  $\neg At(c, a) \land In(c, p)$  $Action(Unload(c, p, a))$ **PRECOND:**  $In(c, p) \wedge At(p, a) \wedge Cargo(c) \wedge Plane(p) \wedge Airport(a)$ EFFECT:  $At(c, a) \wedge \neg In(c, p))$  $Action(Fly(p, from, to)),$ **PRECOND:**  $At(p, from) \wedge Plane(p) \wedge Airport(from) \wedge Airport(to)$ EFFECT:  $\neg At(p, from) \land At(p, to))$ 

**4 ロ > 4 母** 

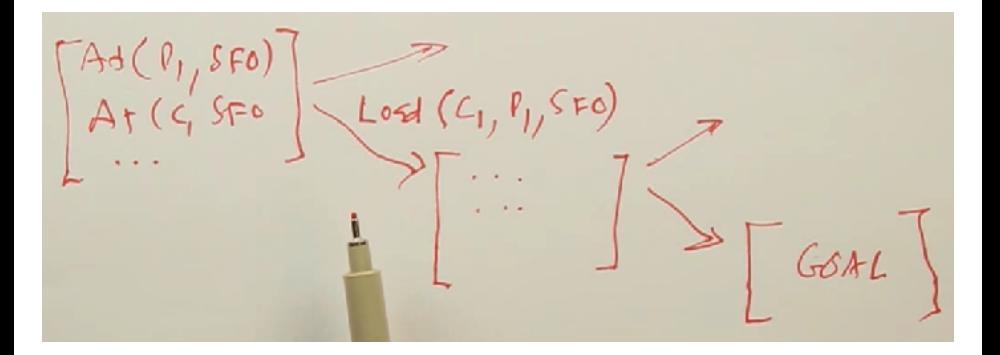

• Like regular search.

∢⊡

#### Regression/Backward Search

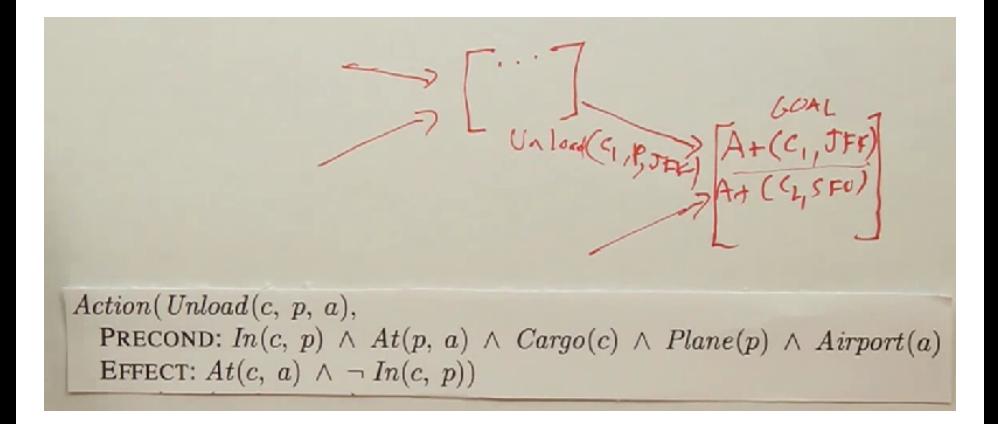

#### • Start with goal, have many unknowns.

#### When to Choose Forward vs. Backward?

Action (Buy (b)<br>
FFF: OWN (b)<br>
GOAL (OUM (0136042597))

- Remember when to choose breadth-first vs. depth first.
- Fewer options when starting from the goal.
- Can think of other examples?

Günay () [Chs. 10, 11 – Planning](#page-0-0) Spring 2013 20 / 24

### Searching the "Plan Space"

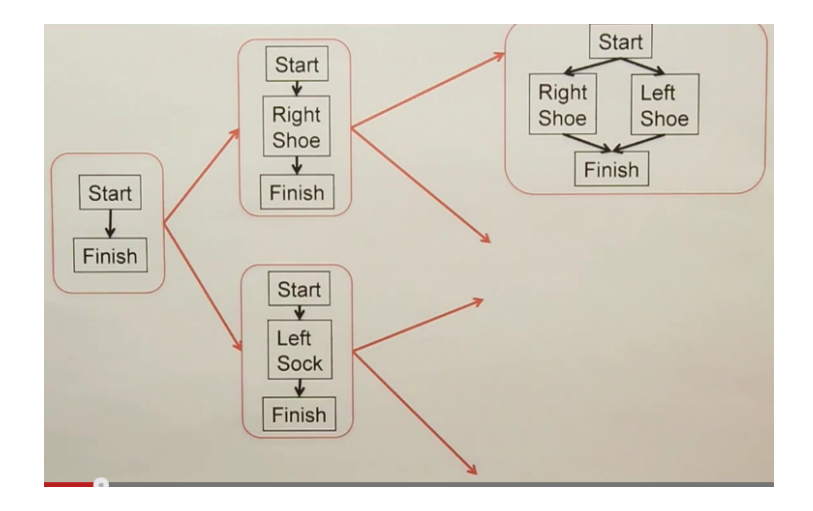

 $\frac{1}{2}$  Günay () [Chs. 10, 11 – Planning](#page-0-0) Spring 2013 21 / 24

重

 $299$ 

イロト イ部 トメ ヨト メ ヨト

### Searching the "Plan Space"

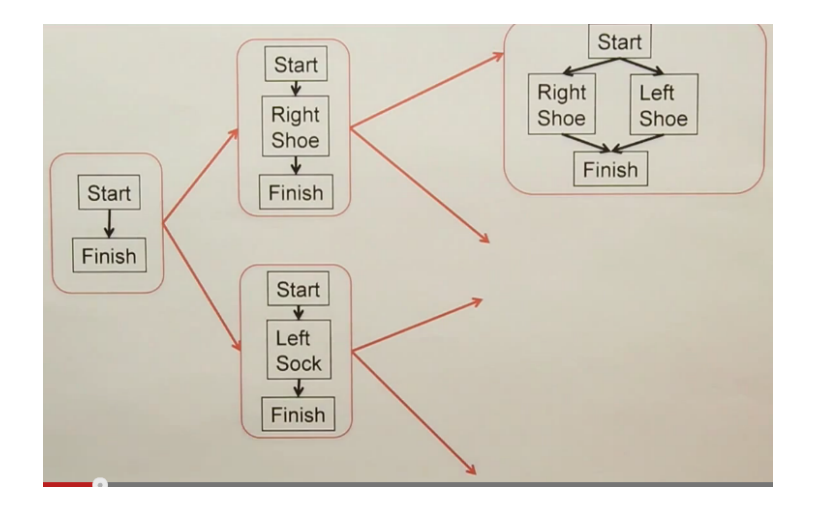

• How would one use genetic algorithms?

**◆ ロ ▶ → イ 印** 

Þ

 $\sim$  $\rightarrow$  $\sim$  $\rightarrow$ 

. p Günay () [Chs. 10, 11 – Planning](#page-0-0) Spring 2013 21 / 24

Þ

÷,

Action(Slide( $t, a, b$ ), Pre:  $On(t, a) \wedge The(t) \wedge Blank(b) \wedge Adj(a, b)$ Eff: On(*t*, *b*) ∧ Blank(*a*) ∧ ¬On(*t*, *a*) ∧ ¬Blank(*b*))

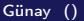

Action(Slide( $t, a, b$ ), Pre:  $On(t, a) \wedge The(t) \wedge Blank(b) \wedge Adj(a, b)$ Eff: On(*t*, *b*) ∧ Blank(*a*) ∧ ¬On(*t*, *a*) ∧ ¬Blank(*b*))

How to use heuristics? Remember Romania routes.

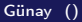

Action(Slide( $t, a, b$ ), Pre:  $On(t, a) \wedge The(t) \wedge Blank(b) \wedge Adj(a, b)$ Eff: On(*t*, *b*) ∧ Blank(*a*) ∧ ¬On(*t*, *a*) ∧ ¬Blank(*b*))

How to use heuristics? Remember Romania routes.

- Choose approximate solutions and use during search
- **•** Delete terms from schema

Action(Slide( $t, a, b$ ), Pre:  $On(t, a) \wedge The(t) \wedge Blank(b) \wedge Adj(a, b)$ Eff: On(*t*, *b*) ∧ Blank(*a*) ∧ ¬On(*t*, *a*) ∧ ¬Blank(*b*))

How to use heuristics? Remember Romania routes.

- Choose approximate solutions and use during search
- **•** Delete terms from schema
- Can also do this programmatically

Uses First Order Logic (FOL) for planning:

Actions: are objects; e.g.,  $Fly(p, x, y)$ Situations: objects; e.g.,  $s' = \text{Result}(s, a)$ Fluents: change at each situation: e.g.,  $At(p, x, s)$ Possible actions: objects;  $Poss(a, s)$ Written as in:  $Pre(s) \Rightarrow Poss(a, s)$ 

Uses First Order Logic (FOL) for planning:

Actions: are objects; e.g.,  $Fly(p, x, y)$ Situations: objects; e.g.,  $s' = \text{Result}(s, a)$ Fluents: change at each situation: e.g.,  $At(p, x, s)$ Possible actions: objects;  $Poss(a, s)$ Written as in:  $Pre(s) \Rightarrow Poss(a, s)$ 

Plane example:

 $Plane(p, s) \wedge Airport(x, s) \wedge Airport(y, s) \wedge At(p, x, s) \Rightarrow$  $Poss(Fly(p, x, y), s)$ 

Effects: Successor state axioms:

 $\forall a, s \operatorname{Poss}(a, s) \Rightarrow (\text{fluent} \Leftrightarrow \text{caused it} \wedge \text{didn}' \text{t undo it})$ 

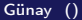

 $\leftarrow$ 

Effects: Successor state axioms:

 $\forall a, s \operatorname{Poss}(a, s) \Rightarrow (\text{fluent} \Leftrightarrow \text{caused it} \wedge \text{didn}' \text{t undo it})$ 

Cargo example:

$$
\begin{aligned} \operatorname{Poss}(a, s) &\Rightarrow \operatorname{In}(c, p, \operatorname{Result}(s, a)) \quad \Leftrightarrow \\ \text{(a = Load}(c, p, x) \vee (\operatorname{In}(c, p, s) \wedge a \neq \operatorname{Unload}(c, p, x))) \end{aligned}
$$

 $\leftarrow$ 

Günay () [Chs. 10, 11 – Planning](#page-0-0)  $\frac{1}{24}$  Spring 2013 24 / 24

Effects: Successor state axioms:

 $\forall a, s \operatorname{Poss}(a, s) \Rightarrow (\text{fluent} \Leftrightarrow \text{caused it} \wedge \text{didn}' \text{t undo it})$ 

Cargo example:

<span id="page-52-0"></span>
$$
\text{Poss}(a, s) \Rightarrow \text{In}(c, p, \text{Result}(s, a)) \Leftrightarrow
$$

 $(a = \text{Load}(c, p, x) \vee (\text{In}(c, p, s) \wedge a \neq \text{Unload}(c, p, x)))$ 

- Can use power of FOL
- Can use existing theorem provers
- **•** Problem: slow